Conento

# **OpenCPU y Docker**

Grupo Usuarios R Madrid

Jorge Ayuso Rejas **in Ve** Octubre 2014

### **¿Qué es OpenCPU?**

"OpenCPU is a system for embedded scientific computing and reproducible research. The OpenCPU server provides a reliable and interoperable HTTP API for data analysis based on R. You can either use the public servers or host your own."

https://www.opencpu.org

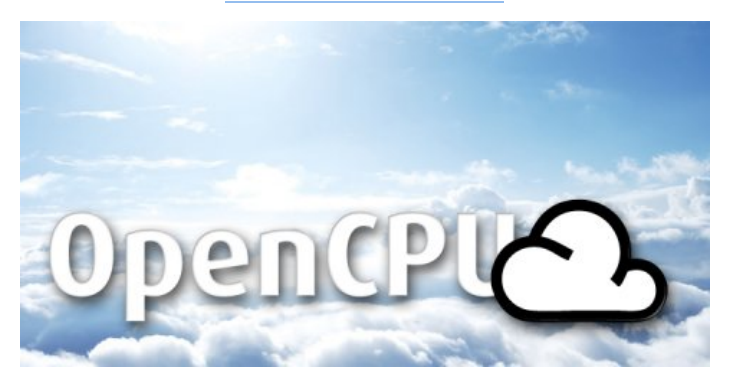

2/11

#### **¿Qué es Docker?**

"Build, Ship and Run Any App, Anywhere Docker - An open platform for distributed applications for developers and sysadmins."

https://www.docker.com

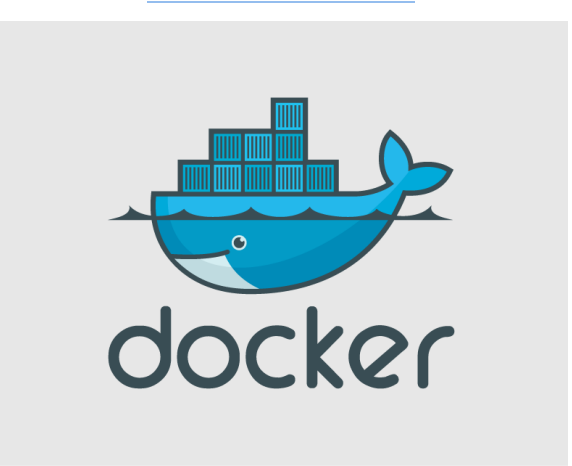

#### **¿Por qué?**

Es una manera sencilla de usar el potencial de R en cualquier servidor, y tener una fácil implementación con otros lenguajes de programación, especialmente para aplicaciones web: Ruby on Rails (Ruby), PHP, Django (Python), Node.js, Tomcat (Java)…

En todos estos lenguajes es muy fácil hacer una conexión http (GET o POST).

#### Mi ejemplo de uso:

Añadir una pequeña optimización sobre una aplicación ya realizada en PHP.

#### **Solución:**

Montar en el servidor Docker+OpenCPU y hacer llamadas a la API de OpenCPU para resolver las optimizaciones.

### **¿Cómo?**

**1** Instalamos Docker (http://docs.docker.com/installation). **2** Descargamos el contenedor de opencpu (link):

docker pull jeroenooms/opencpu-dev

**3** Ejecutamos el contenedor y redirigimos el puerto 80:

docker run -d -p 8080:80 jeroenooms/opencpu-dev

**4** Comprobamos:

docker ps

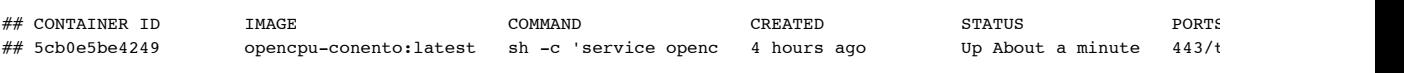

## **1, 2, 3 Probando…**

Accedemos a: http://127.0.0.1:8080/ocpu

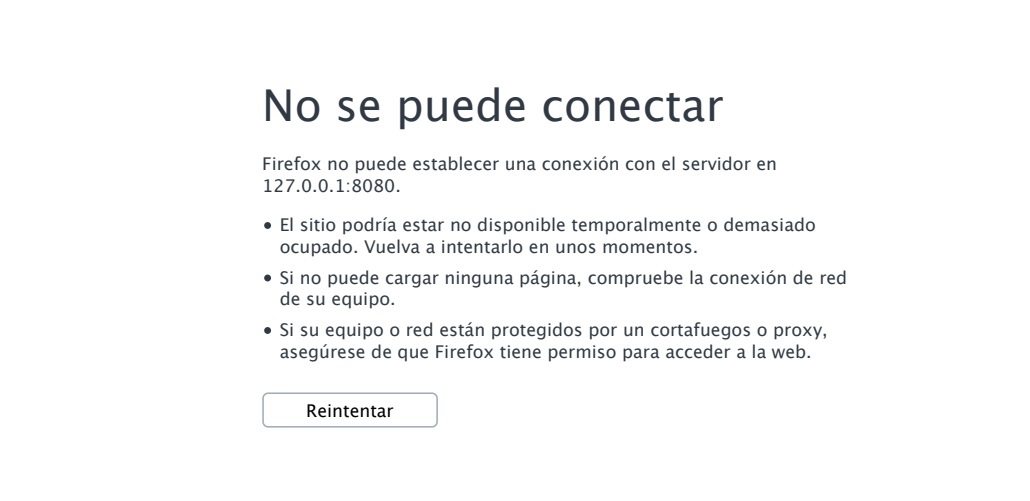

#### **¿Más paquetes?**

El contenedor que nos hemos descargado tiene solo los paquetes básicos.

Podemos usar paquetes "al vuelo":

curl -L 127.0.0.1:8080/ocpu/cran/RColorBrewer/R/brewer.pal/json -d "n=3&name='Set1'"

```
## [
## "#E41A1C",
## "#377EB8",
## "#4DAF4A"
## ]
```
7/11

#### **Ejemplo final**

Accedo al contenedor e instalo el paquete Conento (privado):

```
docker run -i -t jeroenooms/opencpu-dev /bin/bash
```
Después hay que hacer un commit para guardar los cambios ver más.

Comprobamos que el paquete está en el contenedor:

```
curl -L 127.0.0.1:8080/ocpu/library/Conento
```

```
## 
       Information on package 'Conento'
## 
## Description:
## 
## Package: Conento<br>## Type: Package
## Type: Package
## Title: Utilidades Conento
\# Version:<br>## Date:
                 2013-11-27
## Author: Jorge Ayuso Rejas
## Maintainer: Jorge Ayuso Rejas <jorge.ayuso@conento.com>
## Description: Utilidades para trabajar Conento
## Encoding: UTF-8
## LazyData: true
## License: Conento<br>## Built: R 3.1.1
                R 3.1.1; ; 2014-09-15 07:28:05 UTC; unix
## 
# Index:
## 
## Conento-package Utilidades Conento
## aexcel aexcel
% dexcel dexcel<br>
## exportar_tiposas exportar_tiposas<br>
## exportar_tiposas2 exportar_tiposas
\# exportar_tiposas
# exportar tiposas2
## iconv.data.frame iconv.data.frame
## optimizar_qplanner optimizar_qplanner
## punto_mil punto_mil
## simpleCap simpleCap
## trim
```
### **Ejemplo final (II)**

```
curl 127.0.0.1:8080/ocpu/library/Conento/R/optimizar_qplanner/print \
-d "original='[[0.0886,0.061,0.0916,0.0889,0.4034,0.0866,0.1283,0.0516], \
              [1, 2, 0, 0, 0.1, 0.5, 0, 0.05, 0], [1, 1, 1, 1, 1, 1, 0.05, 0.02]]
```
## [1] 0.2000 0.0258 0.0564 0.1000 0.5000 0.0514 0.0500 0.0164

```
curl 127.0.0.1:8080/ocpu/library/Conento/R/optimizar_qplanner/print \
-d "original='[[0.0886,0.061,0.0916,0.0889,0.4034,0.0866,0.1283,0.0516], \
             [0,0,0,0,0,0,0,0,1], [1,1,1,1,1,1,1,1,02]]'"
```

```
## Algún mínimo es mayor que su máximo.
## 
## In call:
```
## optimizar\_qplanner(original = "[[0.0886,0.061,0.0916,0.0889,0.4034,0.0866,0.1283,0.0516],  $[0,0,0,0,0,0]$ 

#### **Siguientes pasos**

Por ahora la API solo escucha desde el *localhost* por seguridad.

docker run -d -p 127.0.0.1:8080:80 jeroenooms/opencpu-dev

Hacer pruebas sobre seguridad y autentificación para un API accesible desde fuera.

Más info: http://jeroenooms.github.io/opencpu-manual/opencpu-server.pdf

## **!Gracias!**

 $\bigcirc$   $\bigcirc$   $\bigcirc$